# Systemnahe Programmierung in C (SPiC)

## 15 *µ*C-Systemarchitektur – Vorbemerkungen

#### Jürgen Kleinöder, Daniel Lohmann, Volkmar Sieh

Lehrstuhl für Informatik 4 Verteilte Systeme und Betriebssysteme

Friedrich-Alexander-Universität Erlangen-Nürnberg

Sommersemester 2022

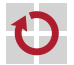

<span id="page-0-0"></span><http://sys.cs.fau.de/lehre/SS22/spic>

Aufgabe des Compilers: Zerlegung des Programms in kleine, vom *µ*-Controller ausführbare Befehle

Beispiel 1: Zerlegung eines Ausdrucks

```
int a, b, c, d;
a = b + c * abs(d - 1);int r0, r1, r2, r3;
                                      int a, b, c, d;
                                      r\theta = b:
                                      r1 = c:
                                      r3 = d:
                                      r3 - 1:
                                      r2 = abs(r3);r1 == r2;r0 \neq r1:
                                      a = r0:
a, b, ... : "Speichervariablen"
r0, r1, ... : "Registervariablen"
```
<span id="page-1-0"></span>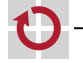

Aufgabe des Compilers: Zerlegung des Programms in kleine, vom *µ*-Controller ausführbare Befehle

Beispiel 2: Zerlegung einer Kontrollstruktur (1. Schritt)

```
if (n != 0) {
    for (i = 0; i != 10; i++) {
        output();
    }
}
                                       if (n != 0) {
                                           i = 0:
                                           while (i != 10) {
                                                output();
                                                i++;
                                           }
                                       }
```
Aufgabe des Compilers: Zerlegung des Programms in kleine, vom *µ*-Controller ausführbare Befehle

Beispiel 2: Zerlegung einer Kontrollstruktur (2. Schritt)

```
if (n != 0) {
    i = 0:
    while (i != 10) {
        output();
        i++;
    }
}
```

```
if (n != 0) {
    i = 0:
    goto test;
loop:
    output();
    i++;
test:
    if (i != 10) goto loop;
}
```
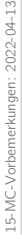

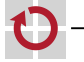

Aufgabe des Compilers: Zerlegung des Programms in kleine, vom *µ*-Controller ausführbare Befehle

Beispiel 2: Zerlegung einer Kontrollstruktur (3. Schritt)

```
if (n := 0) {
    i = 0:
    goto test;
loop:
    output();
    i++;
test:
    if (i := 10) goto loop;
}
```

```
if (n == 0) goto endif;
    i = 0:
    goto test;
loop:
    output();
    i++;
test:
    if (i != 10) goto loop;
endif:
```
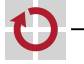

Aufgabe des Compilers: Zerlegung des Programms in kleine, vom *µ*-Controller ausführbare Befehle

Beispiel 2: Zerlegung einer Kontrollstruktur (3. Schritt)

```
if (n == 0) goto endif;
    i = 0:
    goto test;
loop:
    output();
    i++;
test:
    if (i != 10) goto loop;
endif:
```

```
r0 = n:
     if (r\theta == \theta) goto endif;
     r \theta = \theta:
     i = r0:
     goto test;
loop:
     output();
     r0 = i:
     r0++:
     i = r0;
test:
     r\theta = i:
     if (r0 := 10) goto loop;
endif:
```
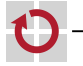

Aufgabe des Compilers: Zerlegung des Programms in kleine, vom *µ*-Controller ausführbare Befehle:

```
rN = const;
```
 $rN = var$ : П

H

П

П П П П п

- rN op= const; П
- П rN op= rN;
	- $rN = func(...,:)$ ;

```
var = rN;
```

```
goto label;
```
- if (rN op const) goto label;
- if (rN op rM) goto label;

```
return rN;
```
...

Typische, vom *µ*-Controller ausführbare Befehle (Beispiele):

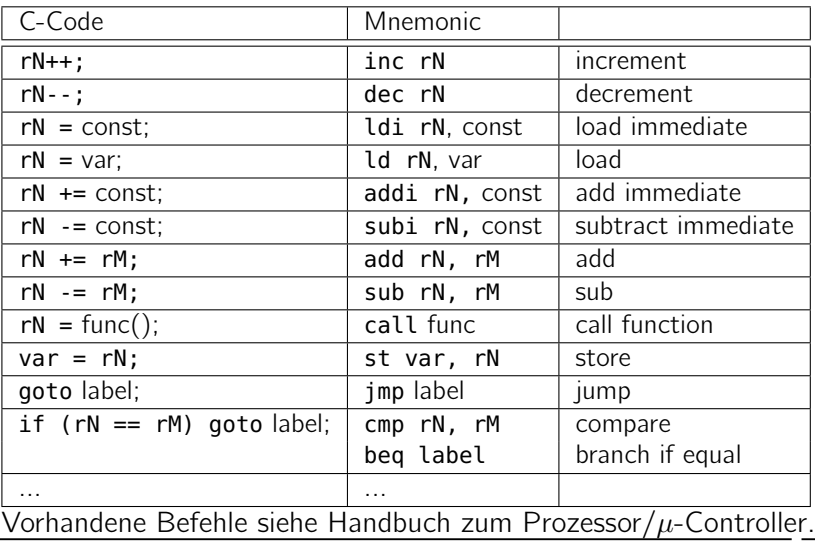

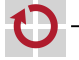

#### Beispielprogramm:

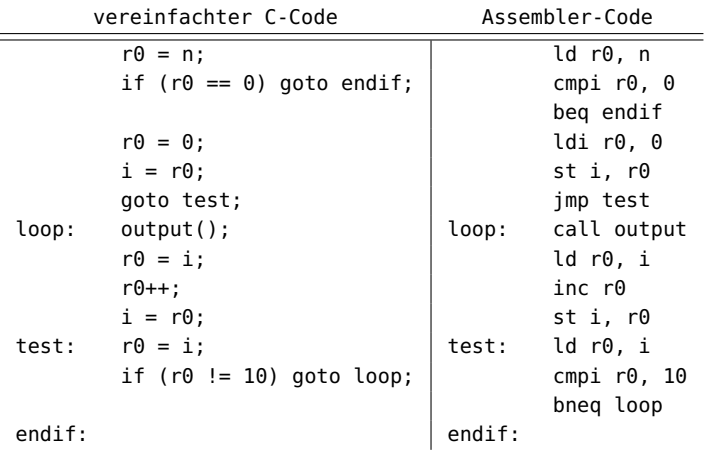

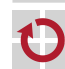

#### Beispielprogramm:

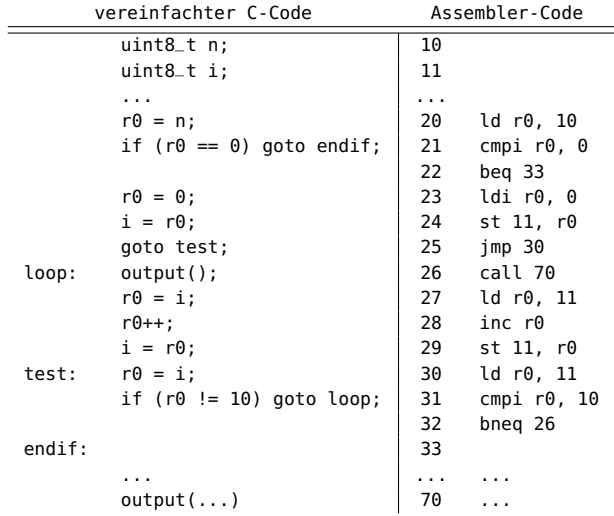

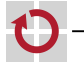

#### Was tut ein Assembler?

#### Beispielprogramm:

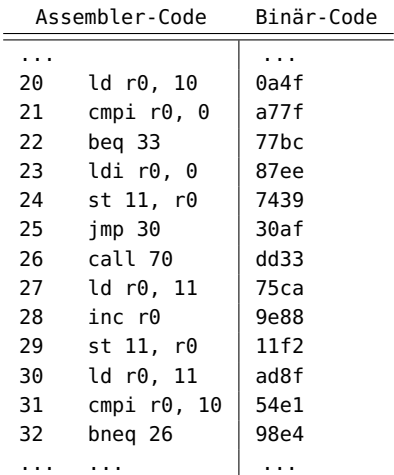

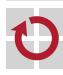

Codierung der Befehle siehe Handbuch zum Prozessor/*µ*-Controller.

### Program Counter / Instruction Pointer

Program Counter (PC) oder Instruction Pointer (IP): Register, das die Nummer der Speicherzelle enthält, die den nächsten auszuführenden Befehl enthält

 $PC = 24$ 

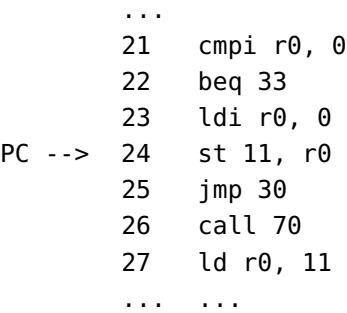

#### Bemerkungen

Diese Folien

sind wichtig für das Verständnis der nächsten Vorlesungen

- C-Code wird vom C-Compiler in kleinere Einheiten zerlegt
- kleinere Einheiten können in Befehle für den *µ*-Controller übersetzt werden
- Befehle werden vom Assembler in binären Code übersetzt
- Befehle werden vom *µ*-Controller gemäß dem Program Counter Schritt-für-Schritt abgearbeitet

sind nicht Prüfungs-relevant

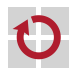